**Ver.2024/02/26**

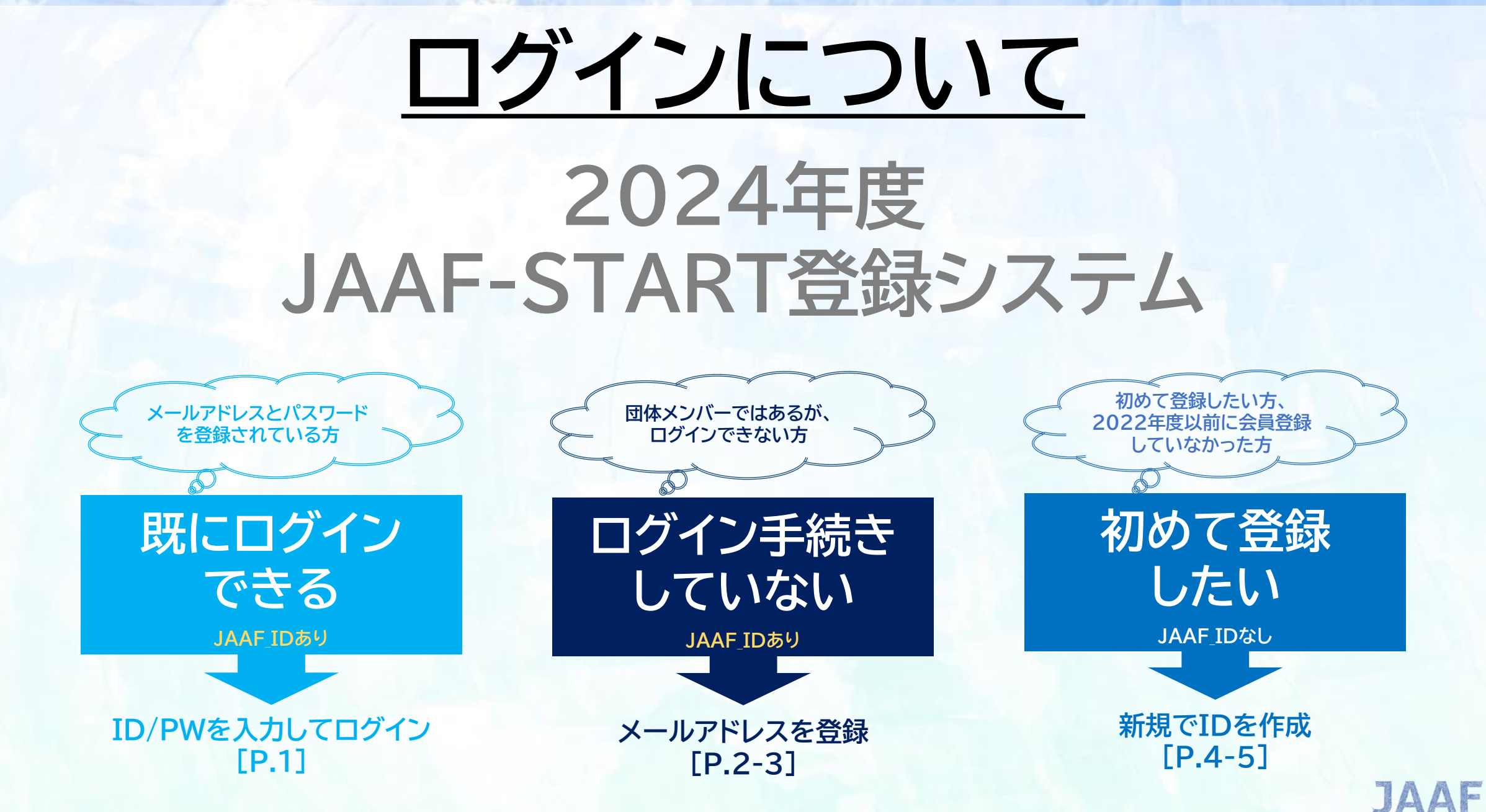

#### **JAAF-STARTログイン ログイン**

1

### **既にログインできる方(ログインのためのメールアドレスとパスワードを登録済の方)**

# **JAAF-STARTにアクセスする https://start.jaaf.or.jp/**

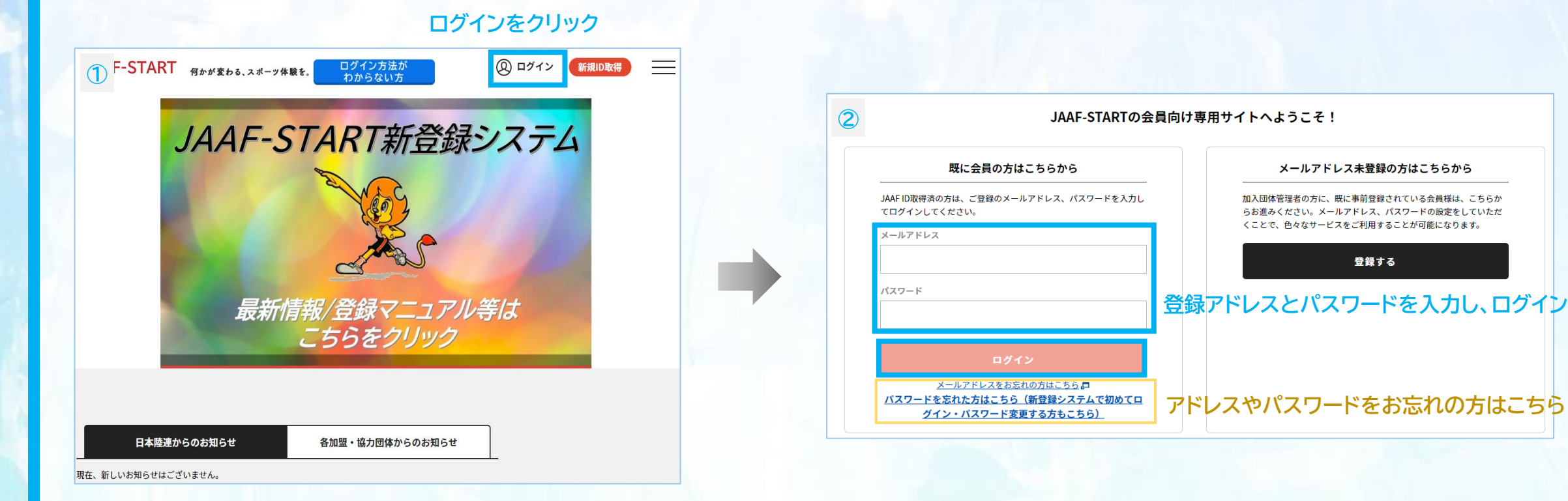

メールアドレス未登録の方はこちらから

登録する

## **ログイン JAAF-STARTログイン**

グイン・パスワード変更する方もこちら)

#### **団体メンバーだが、ログイン手続きができていない方(JAAF\_IDあり)**

## **JAAF-STARTにアクセスする https://start.jaaf.or.jp/**

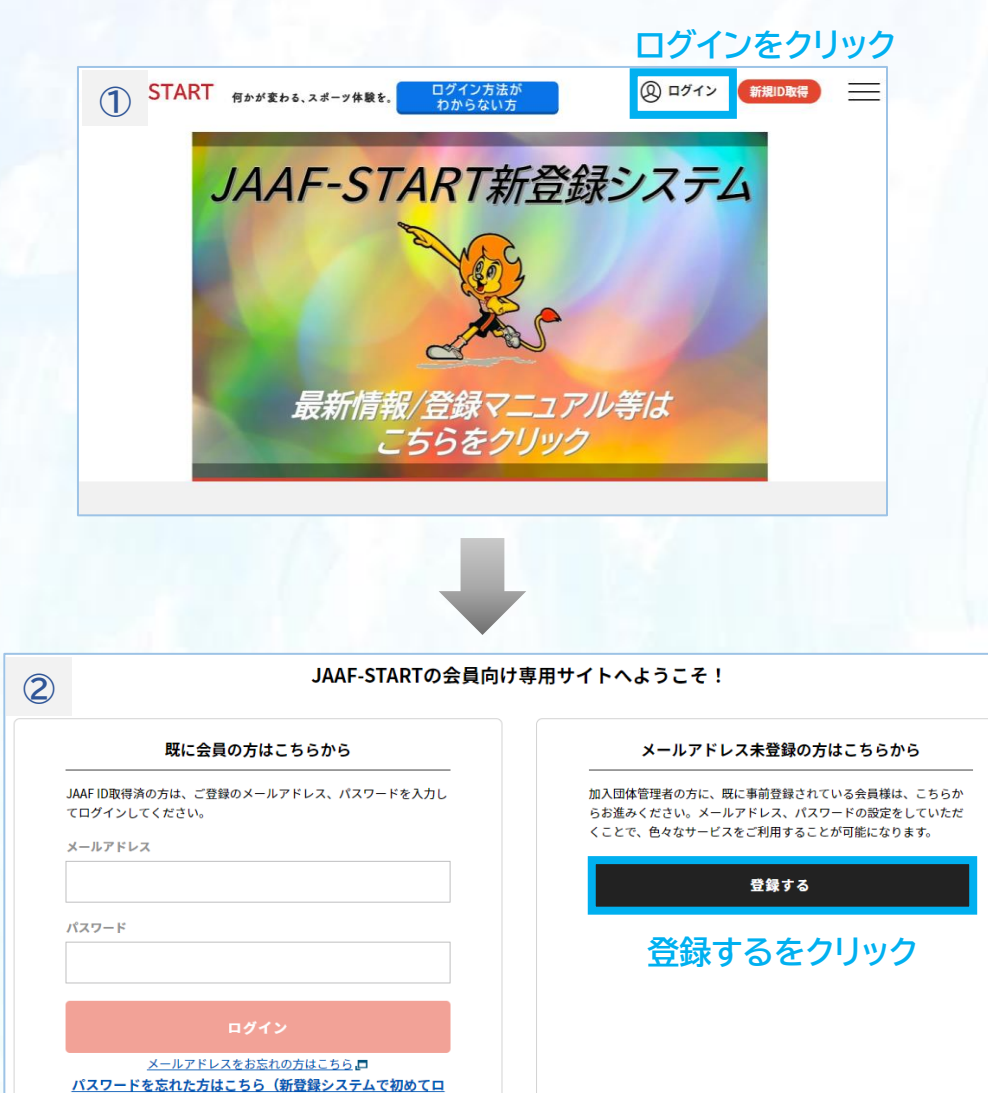

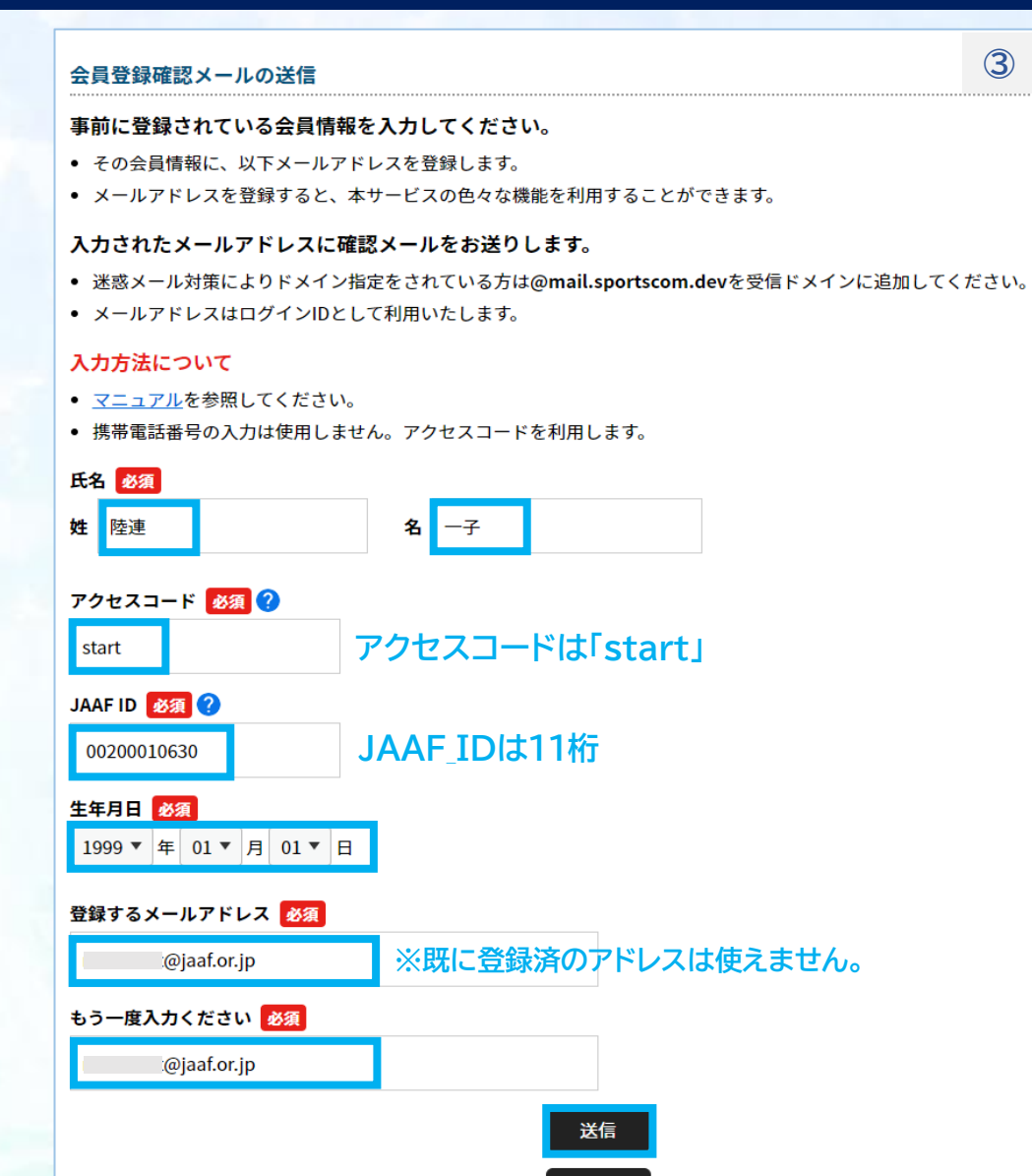

戻る

## **ログイン JAAF-STARTログイン**

### **団体メンバーだが、ログイン手続きができていない方(JAAF\_IDあり)**

#### **送信後、入力したメールアドレス宛に届いたURLをクリック。**

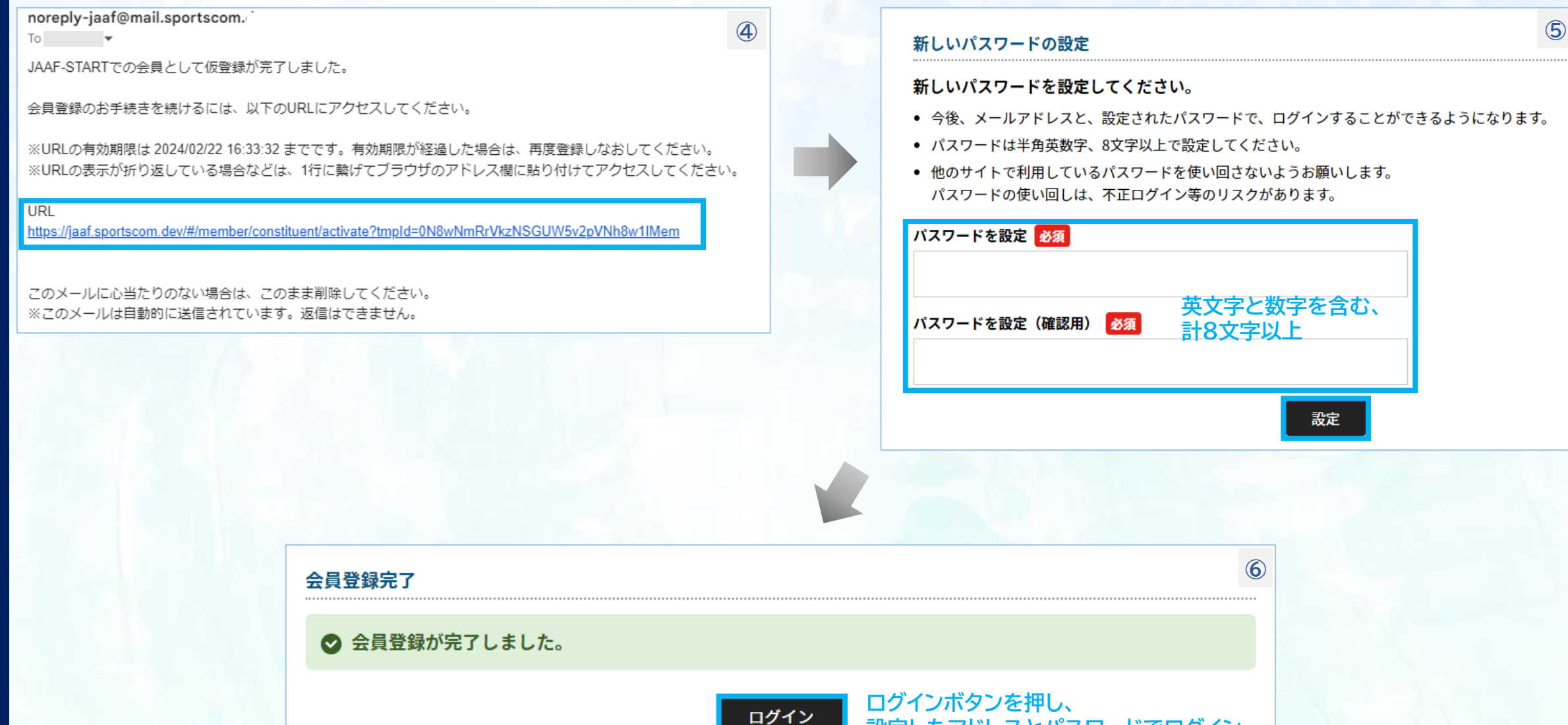

**設定したアドレスとパスワードでログイン**

3

#### **JAAF-STARTログイン ログイン**

 $\Delta$ 

### **初めて登録したい方、2022年度以前に会員登録しなかった方(JAAF\_IDなし)**

## **JAAF-STARTにアクセスする https://start.jaaf.or.jp/**

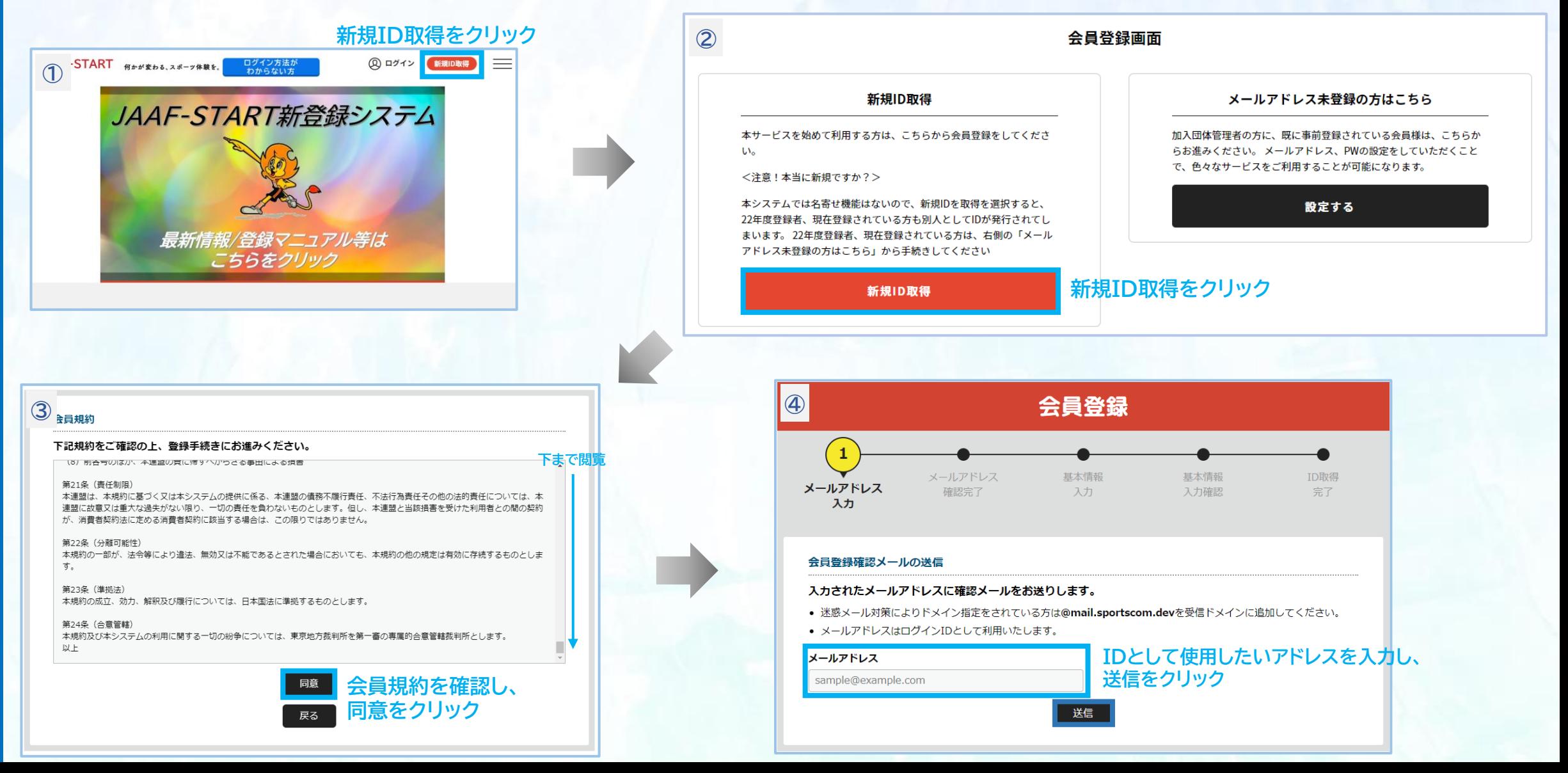

#### **ログイン JAAF-STARTログイン**

### **初めて登録したい方、2022年度以前に会員登録しなかった方(JAAF\_IDなし)**

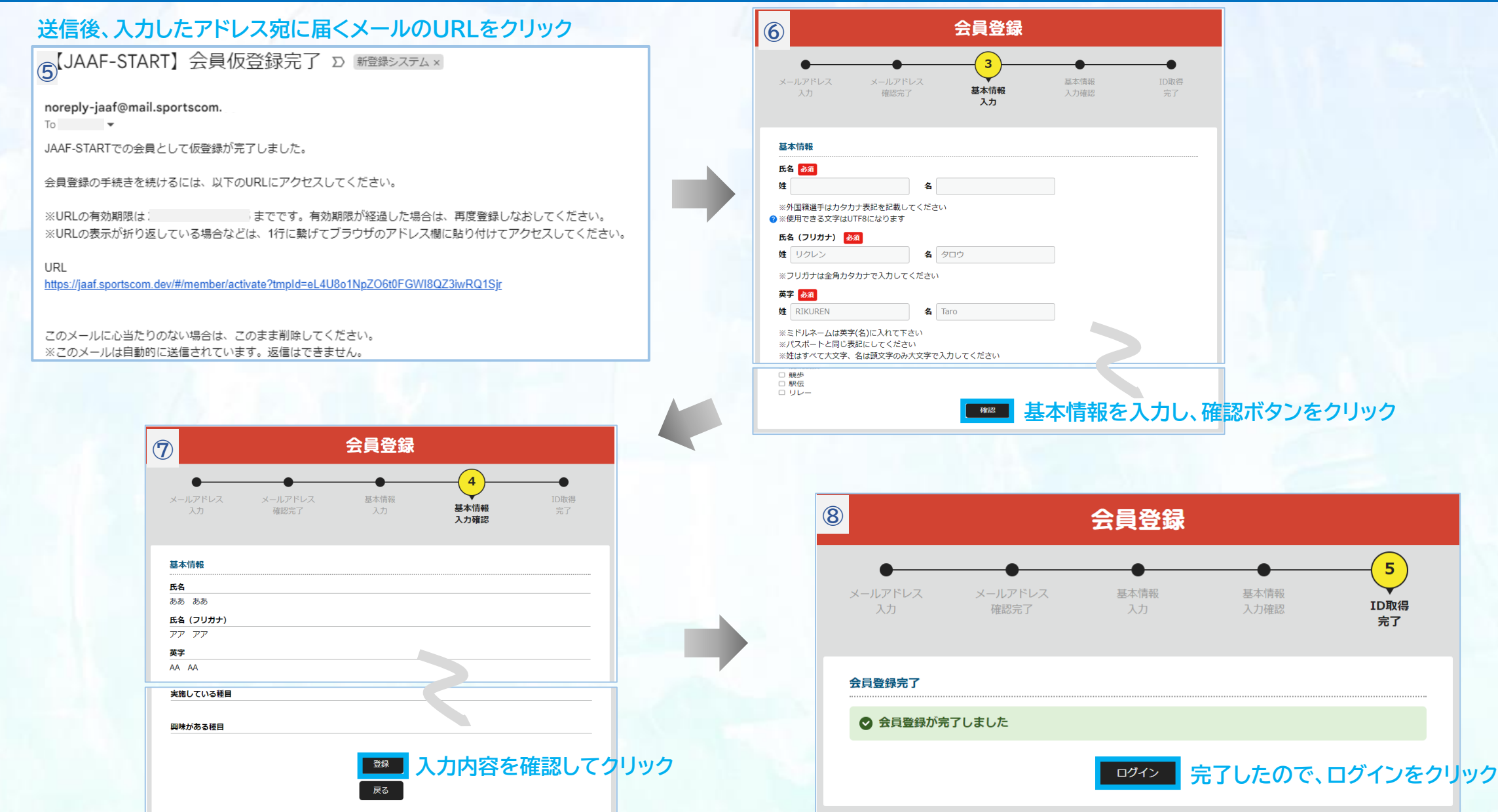